**الجمهوريــة الجزائريــة الديمقراطيــة الشعبيـــة** République Algérienne Démocratique et Populaire **وزارة التعليــم العالــي والبحــث العلمــي** Ministère de l'Enseignement Supérieur et de la Recherche Scientifique **المديريـة العامـة للبحـث العلمـي والتطويــر التكنولوجــي** Direction Générale de la Recherche Scientifique et du Développement Technologique

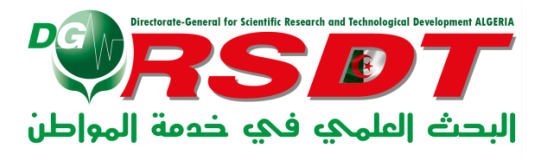

# CANEVAS POUR LA CREATION D'UN SERVICE COMMUN INCUBATEUR

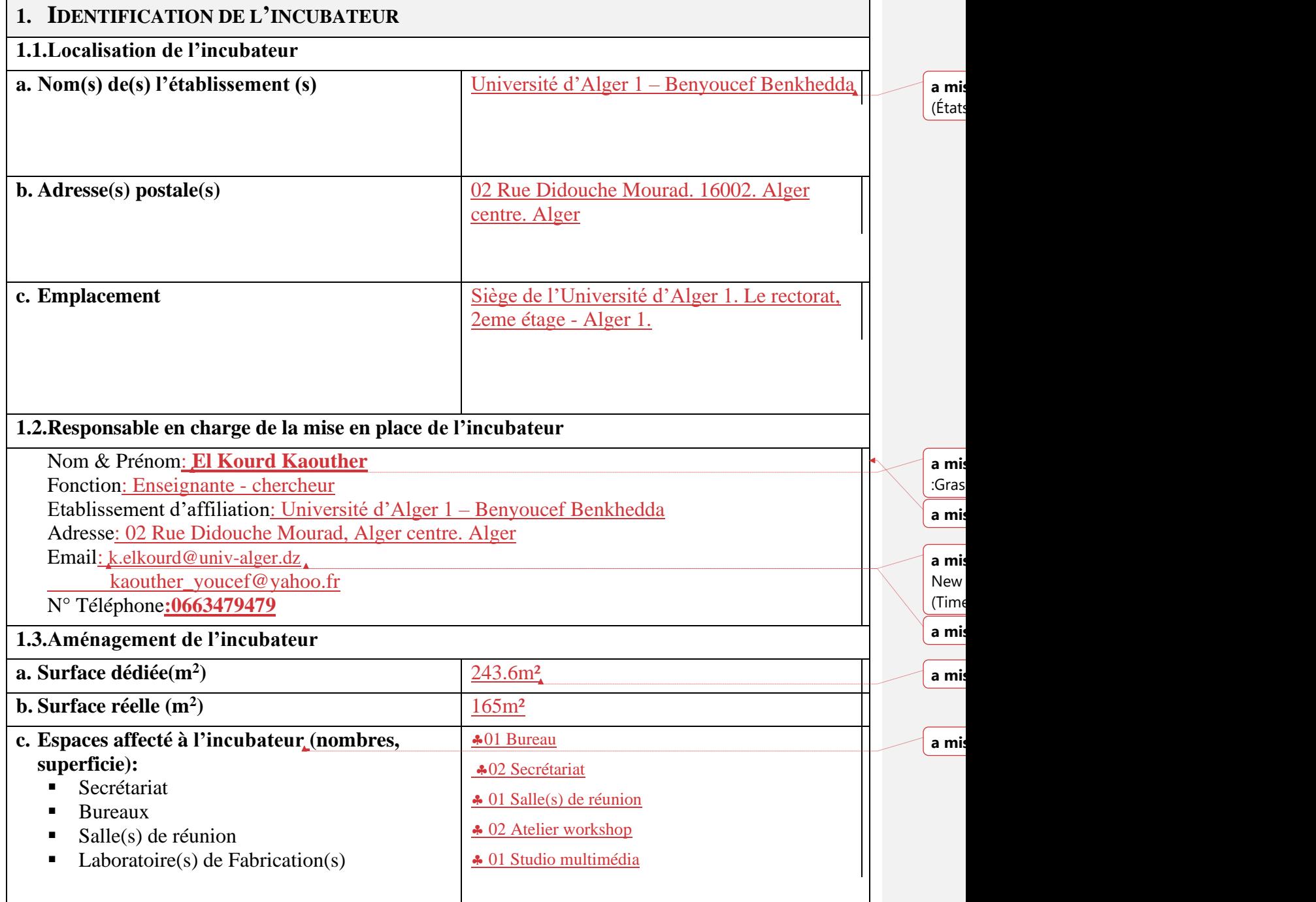

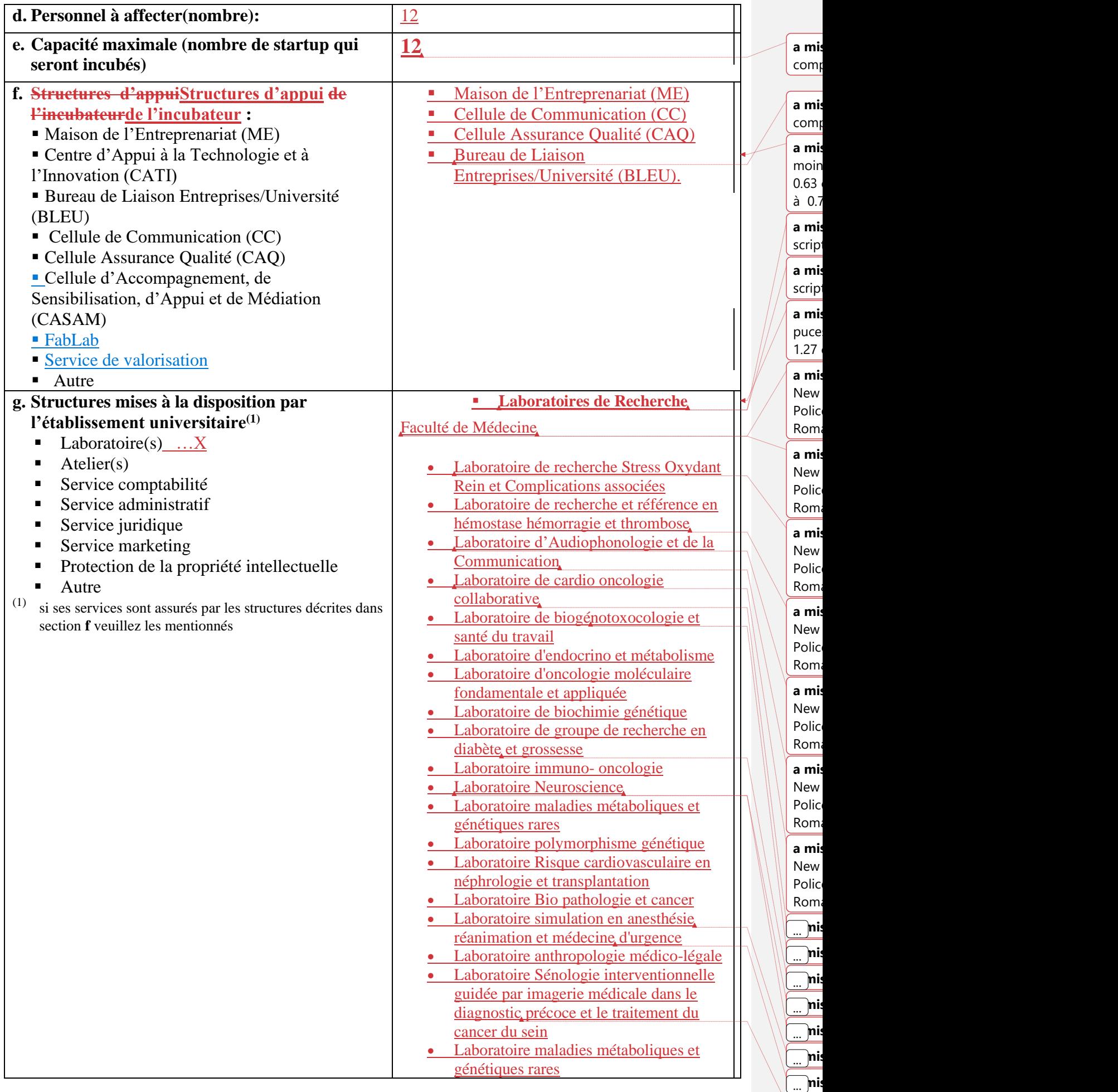

... **a mis en forme**

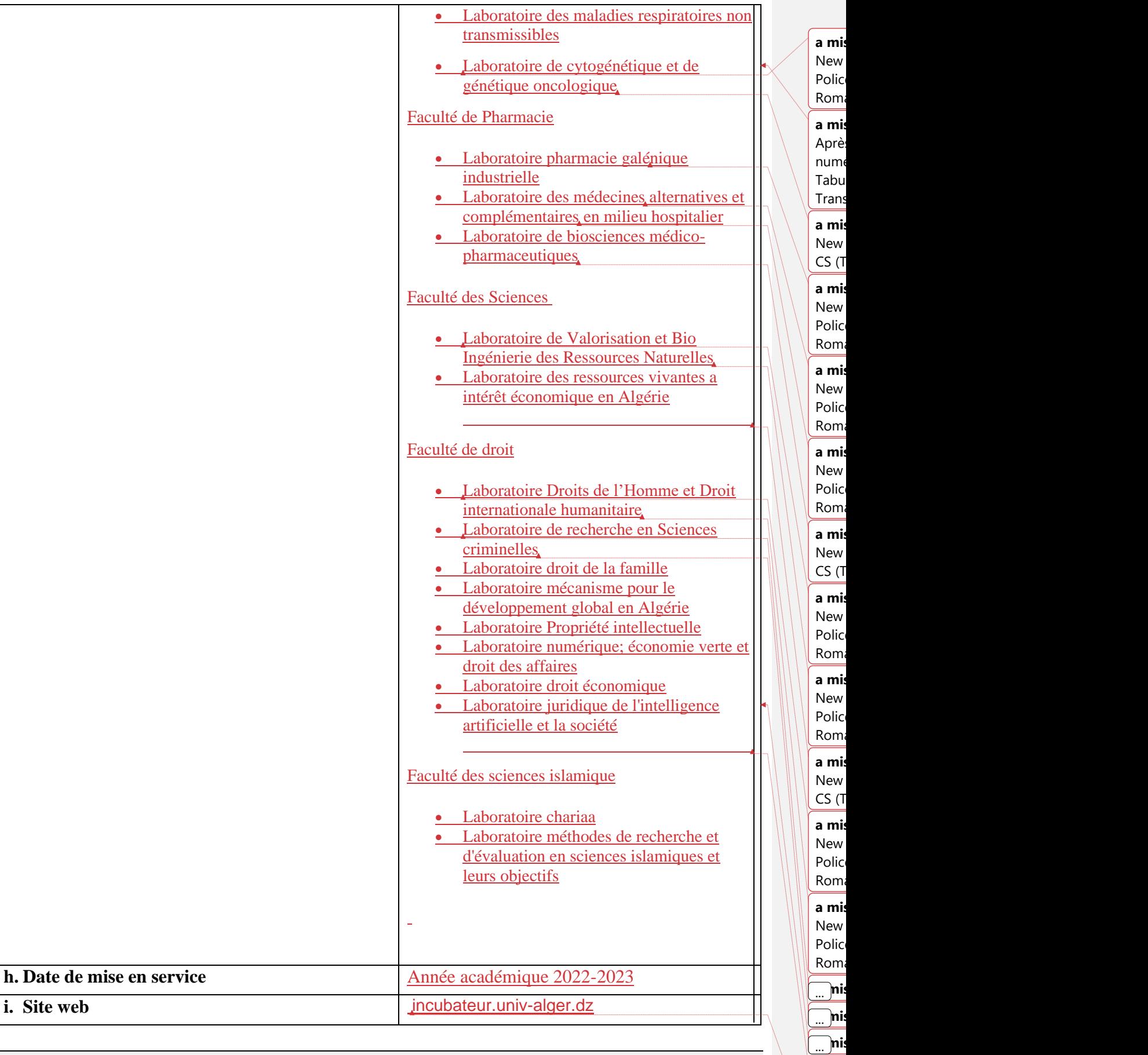

### **2. COMPOSITION L'ÉQUIPE QUI SERA EN CHARGE DE LA GESTION DE L'INCUBATEUR\***

\*(Ajouter des lignes si nécessaire)

 $CS(T)$ 

Auto

**a mis en forme :** Police :(Par défaut) +Titres CS (Times New  $\overline{\phantom{a}}$ 

**a mis en forme :** Non souligné, Couleur de police :

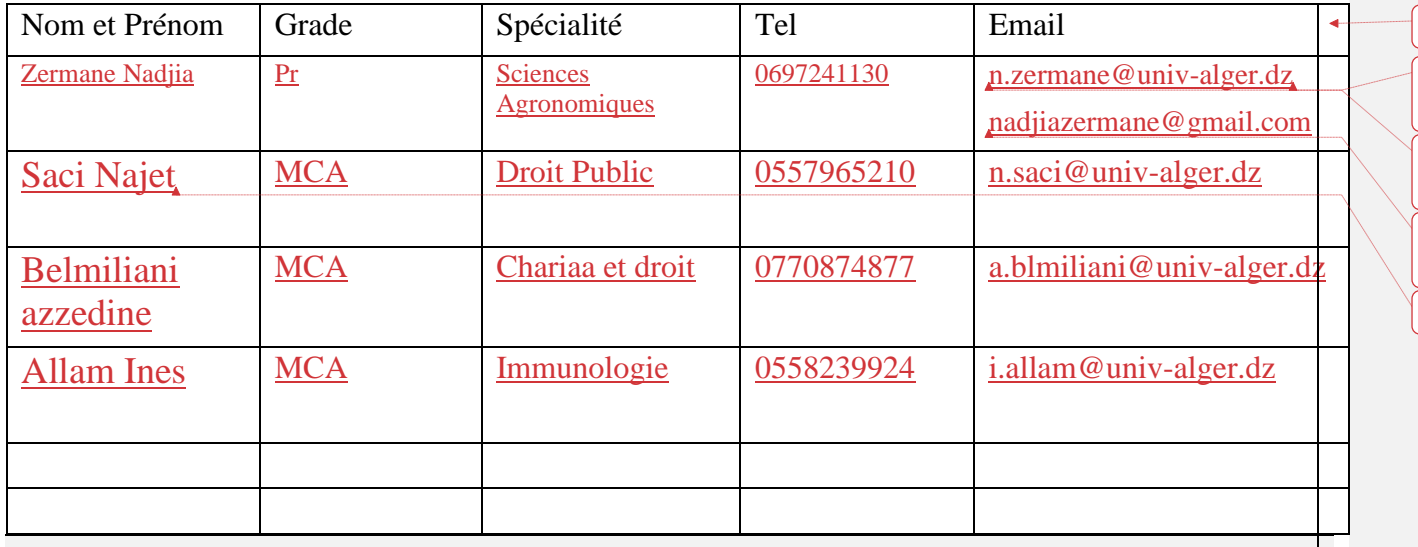

#### **3. PROCESSUS D'INCUBATION**

Décrivez le processus d'incubation que vous avez mis en place ou voulez mettre en place, qui seront assurés au sein de l'incubateur ?

Au sein du futur incubateur de l'Université d'Alger 1, nous projetons de mettre en place un processus d'incubation en quatre phases :

Décrivez le processus d'incubation que vous avez mis en place ou voulez mettre en place, quielsseron assurés au sein de dans l'incubateur ?

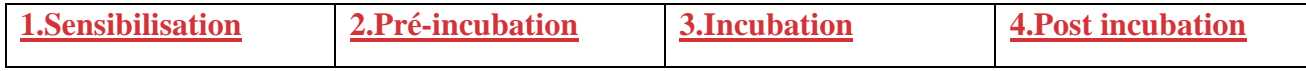

1) Lors de la première phase, des journées de sensibilisation seront animées par les gestionnaires de l'incubateur, avec la participation de chercheurs conseils, ayants pour objectif d'attiser l'intérêt des étudiants de l'Université d'Alger 1 à prendre connaissance des opportunités que leur offrira l'incubateur en matière de création de projets entrepreneurials avec le statut de Start-up ;

2) La phase de préincubation se concrétisera par l'animation de journées événements challenge ayant pour objectifs la sélection des projets innovants à incuber, cela se fera par le lancement d'un concours de sélection via le site de l'incubateur et par la contribution des structures d'appui. On entend par « sélection » le classement des douze (12) meilleures idées innovantes et prometteuses, à fort potentiel entrepreneurial, aptes à incubation. La sélection se fera selon un certain nombre de critères qui seront mis en place par un comité d'experts installé par les gestionnaires de l'incubateur en concertation avec les structures d'appui ;

3) La phase d'incubation consiste essentiellement en la mise à disposition au profit des projets incubés des infrastructures appropriées ainsi que des services adéquats, en l'occurrence l'accompagnement par les coachs mis à leur disposition, et, moyennant les ressources de l'incubateur pour les aider à concevoir un biseness plan qui met en exergue la capacité de leurs futures entreprises à résoudre des problèmes via des solutions à caractère innovant, tout en ayant une vocation marchande ;

4) Cette phase se traduira par l'accompagnement des entreprises considérés prêtes au lancement sur le marché, et ce, en facilitant leur accès aux différents dispositifs instaurés par les pouvoirs publics en la matière (**l'incubateur Agence nationale de promotion et de développement des parc technologiques (ANPT cyber parc) à sidi Abdallah).**

**a mis en forme le tableau**

com

com

com **a mis en forme :** Français (France)

**a mis en forme :** Police :11 pt, Police de script

**a mis en forme :** Police :11 pt, Police de script

**a mis en forme :** Police :11 pt, Police de script

## **4. ÉVÈNEMENTS, CHALLENGES EN COURS DE PROGRAMMATION POUR SÉLECTIONNER LES PROJETS INNOVANTS A INCUBERA INCUBER\***

\*(Ajouter des lignes si nécessaire)

Le futur incubateur de l'Université d'Alger1 est une structure d'accompagnement de projets innovants visant la création des Start up. Après approbation de la création de l'incubateur, nous pouvons directement commencer à découvrir les compétences par la préparation des événements suivants :

**N° Intitulé de l'évènement/challenge Dates** 1 Journée de sensibilisation sur l'incubation des startup 10 jours après l'installation de l'incubateur 2 Lancement de candidatures des projets innovants à incuber, via le site de l'incubateur À déterminer ultérieurement 3 Journées événements challenge pour la sélection des projets innovants à incuber À déterminer ultérieurement 4 Journées sur les solutions innovantes pour la bonne gouvernance des entreprises naissantes À déterminer ultérieurement

#### **5. PROJETS/STARTUP EN COURS DE SÉLECTION POUR INCUBER\***

\* (Ajouter des lignes si nécessaire)

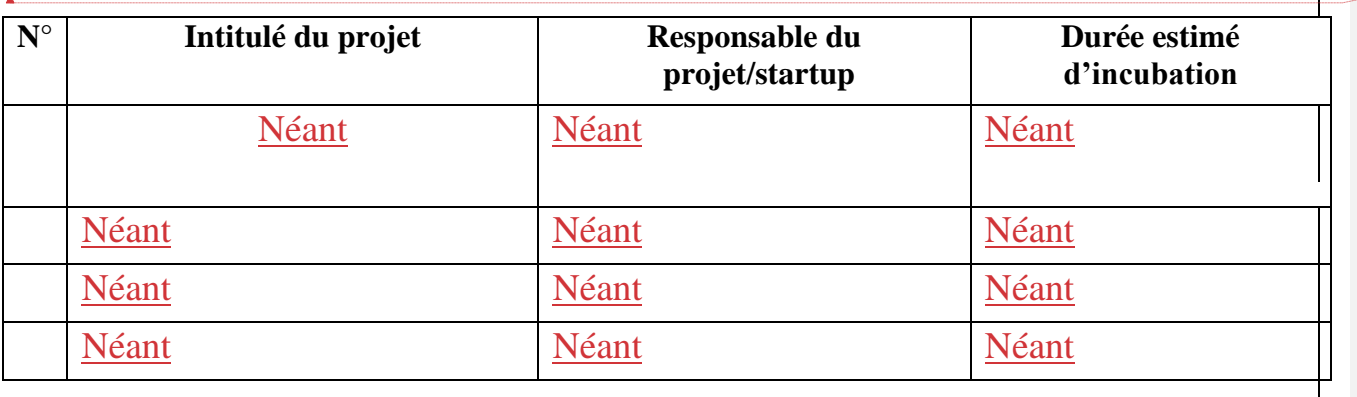

**a mis en forme :** Français (France)

**a mis en forme :** Police :12 pt, Police de script com

**a mis en forme :** Police :Non Gras, Police de script complexe s

com

**a mis en forme :** Police :11 pt, Police de script

**a mis en forme :** Anglais (Royaume-Uni)

## **6. PLAN ARCHITECTURAL/DISPOSITION DE L'ESPACE DÉDIÉ À L'INCUBATEUR**

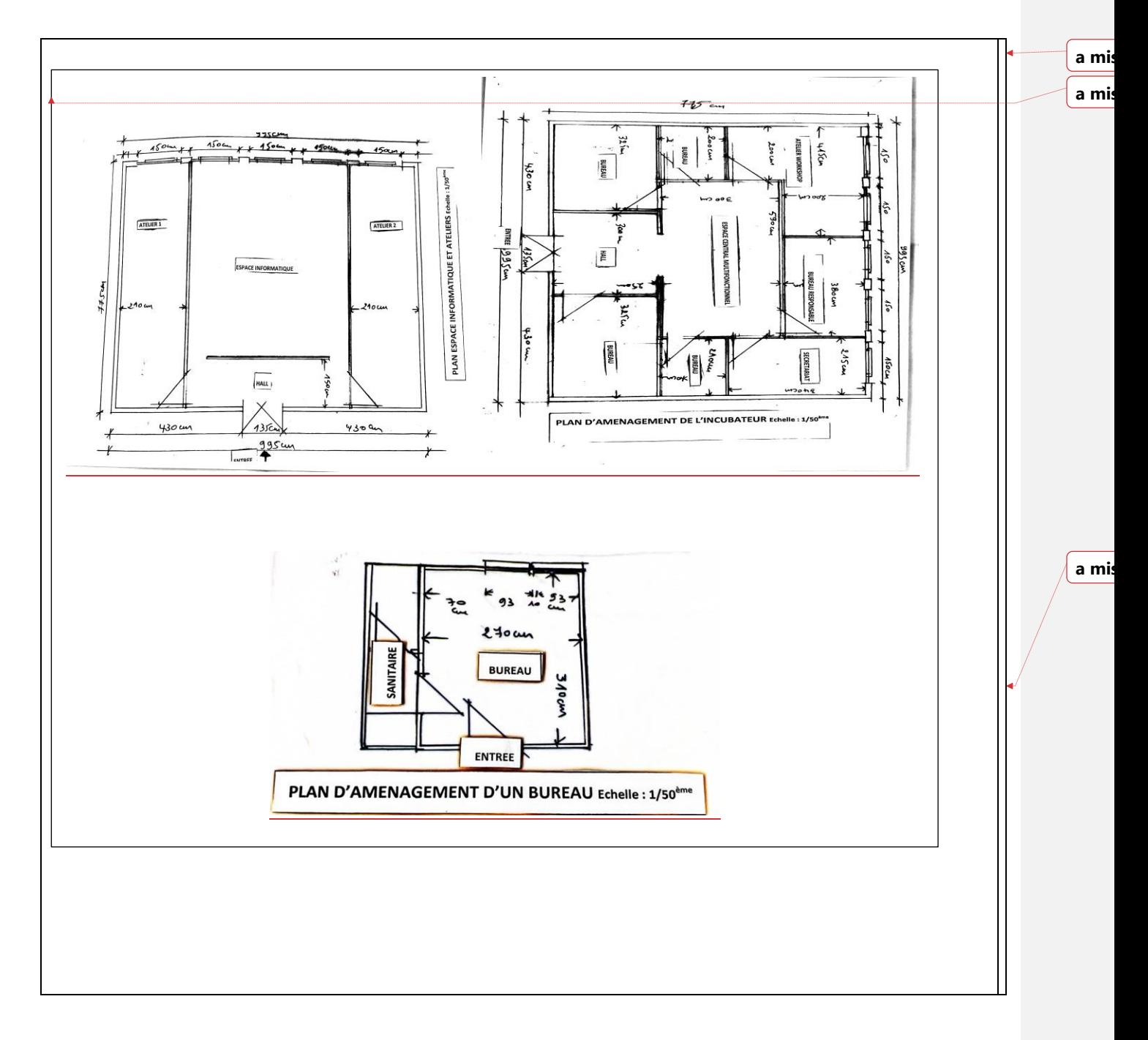

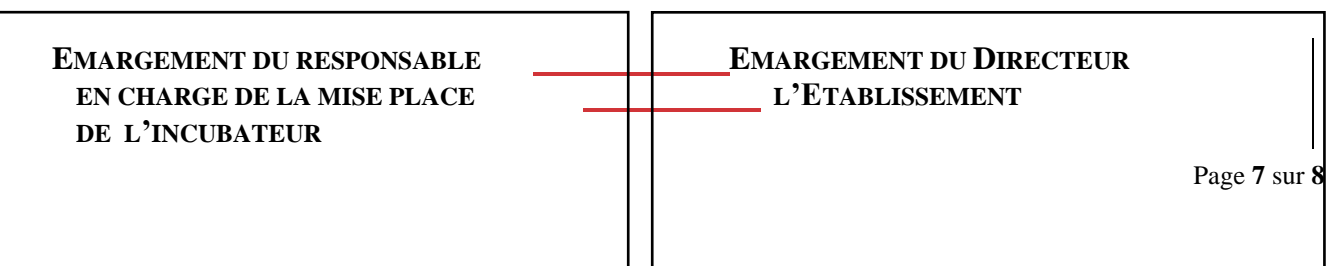

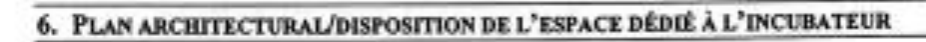

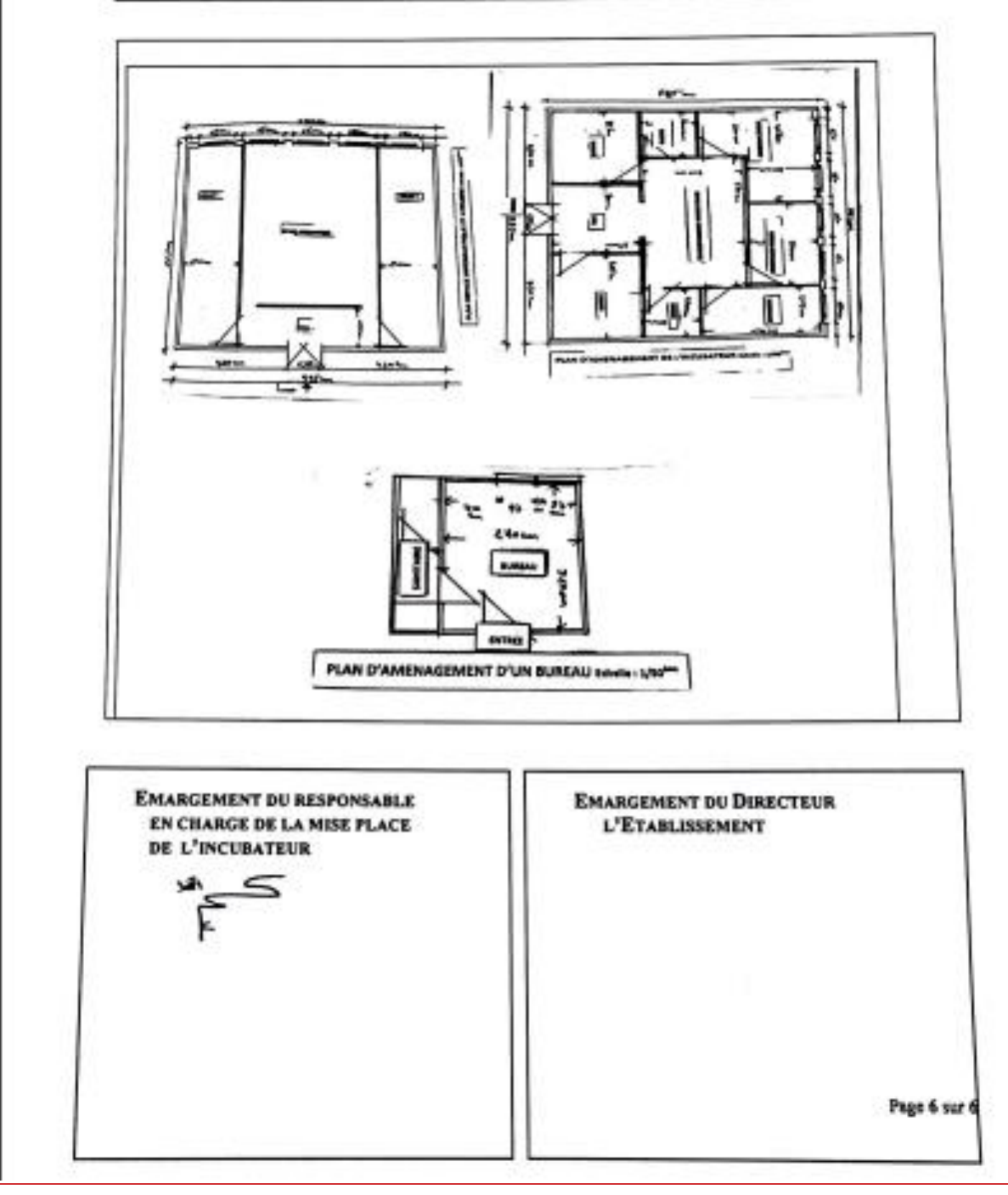